# LibreOffice Calc raccourcis clavier

#### Général

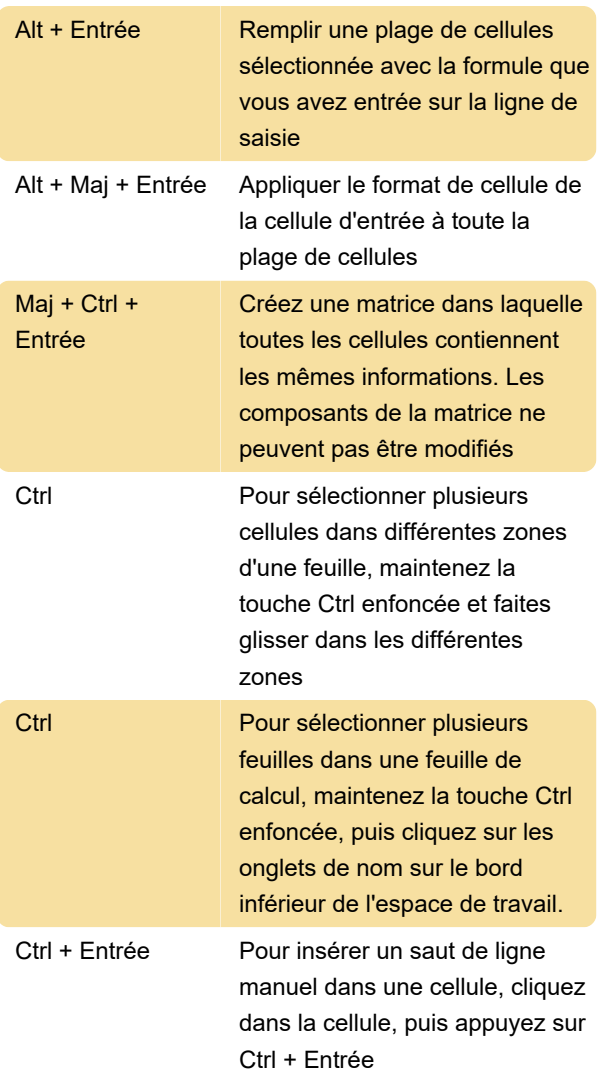

### Navigation...

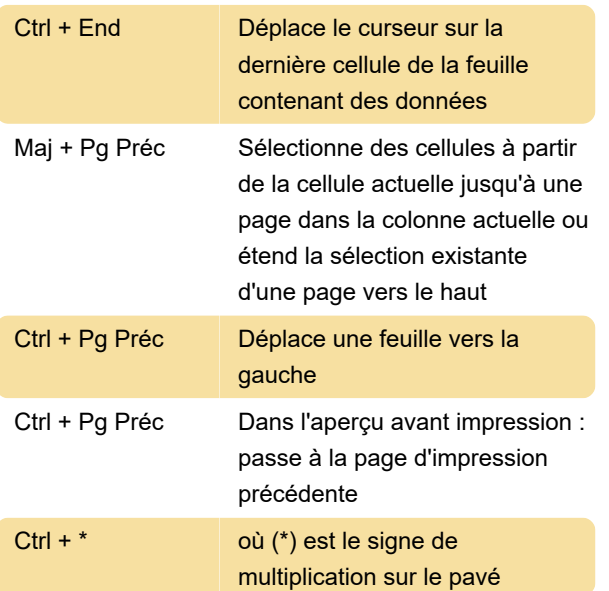

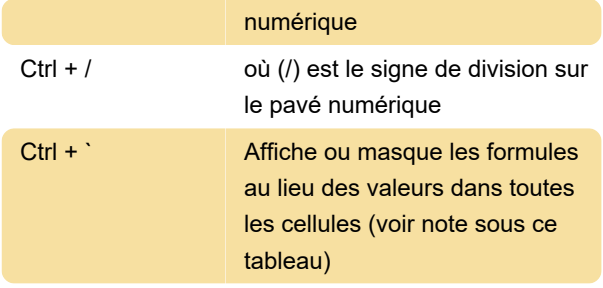

## Clés de fonction

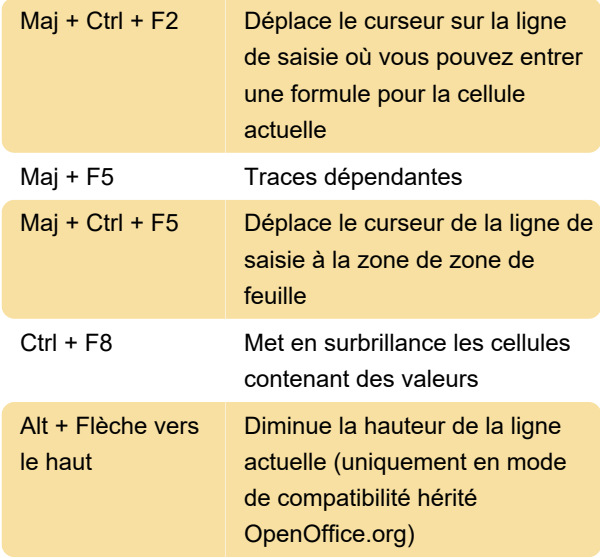

#### Formatage des cellules

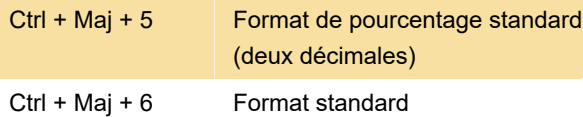

## Utilisation du tableau croisé dynamique

Source : Aide de LibreOffice

Dernière modification: 31/01/2022 21:06:16

Plus d'information: [defkey.com/fr/libreoffice-calc](https://defkey.com/fr/libreoffice-calc-raccourcis-clavier?filter=basic)[raccourcis-clavier?filter=basic](https://defkey.com/fr/libreoffice-calc-raccourcis-clavier?filter=basic)

[Personnalisez ce PDF...](https://defkey.com/fr/libreoffice-calc-raccourcis-clavier?filter=basic?pdfOptions=true)